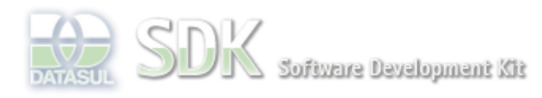

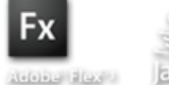

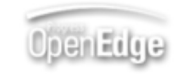

Dashboard > SDK - Software Development Kit - v.1.0 > … > Tools > Tools Library > Metadados > Visão Geral > Eventos > ABLScript > PROCESS-WAIT function

Search

Log In SDK - Software Development Kit - v.1.0  **Home PROCESS-WAIT function** Específicos Flex Added by Claudio Montenegro, last edited by Claudio Montenegro on Mar 28, 2011 (view change) Getting Started Labels Java (None) Processo Datasul Progress Tools Abre o indicador de processo em andamento(componente "Progress Monitor" do Flex), que trava a janela e impede a Trilhas utilização pelo usuário. User **Page Operations Syntax Browse Space** PROCESS-WAIT(logicalValue). **logicalValue** Variável ou valor do tipo LOGICAL. Valor TRUE abre o indicador de processo em andamento, valor FALSE fecha o componente. **Exemplo** PROCESS-WAIT(true). PAUSE(10). PROCESS-WAIT(false). **Informações sobre este Documento Versão Estado Compatibilidade Criador Criação Último Revisor Última Revisão** 2 2.0.3,2.5.1 Claudio Montenegro Mar 28, 2011 10:16 Claudio Montenegro Mar 28, 2011 10:17 Your Acesse o<br>FÓRUM DE DISCUSSÃO rour<br>Rating: Results: 1 rates O que é RSS?

**Add Comment** 

Powered by Atlassian Confluence 2.8.0, the Enterprise Wiki. Bug/feature request - Atlassian news - Contact administrators